# **UI DIGITAL RESEARCH**

Post Office Box 579, Pacific Grove, California 93950, (408) 373-3403

CP *1M* ASSEMBLER (ASM) USER'S GUIDE

COPYRIGHT © 1976, 1978 DIGITAL RESEARCH

Copyright © 1976, 1978 by Digital Research. All rights reserved. No part of this publication may be reproduced, transmitted, transcribed, stored in a retrieval system, or translated into any language or computer language, in any form or by any means, electronic; mechanical, magnetic, optical, chemical, manual or otherwise, without the prior written permission of Digital Research, Post Office Box 579, Pacific Grove, California 93950.

#### Disclaimer

Digital Research makes no representations or warranties with respect to the contents hereof and specifically disclaims any implied warranties of merchantability or fitness for any particular purpose. Further, Digital Research reserves the right to revise this publication and to make changes from time to time in the content hereof without obligation of Digital Research to notify any person of such revision or changes.

# Table of Contents

# Section Page

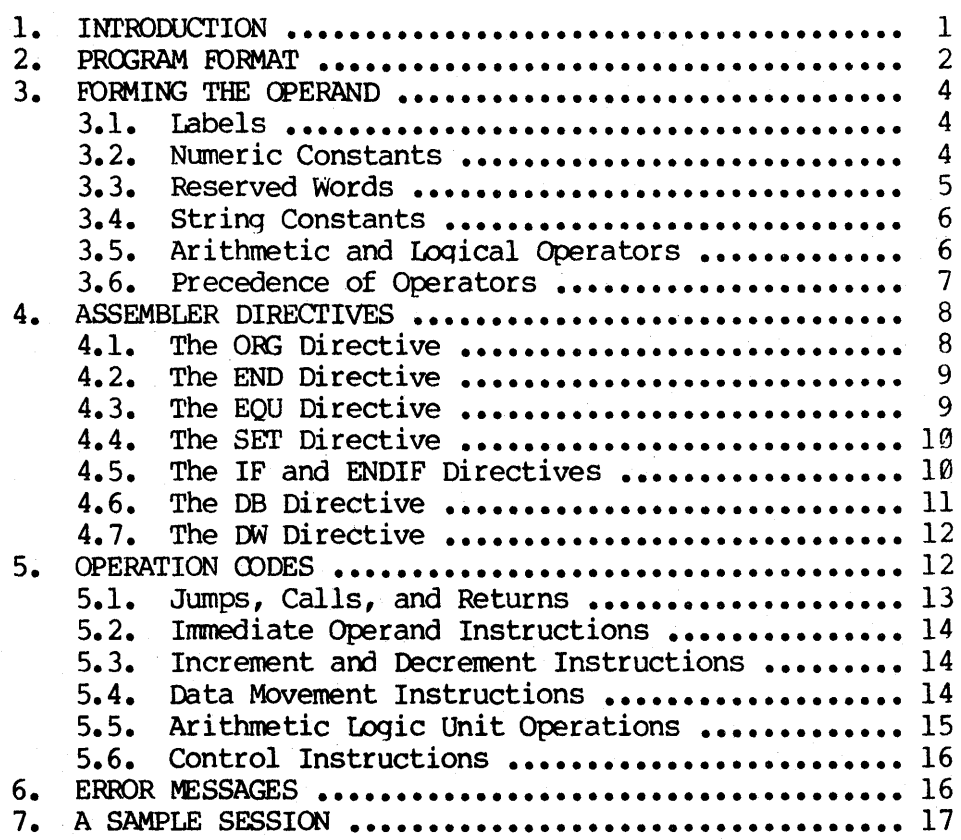

 $\label{eq:2.1} \mathcal{L}(\mathcal{L}^{\mathcal{L}}(\mathcal{L}^{\mathcal{L}})) = \mathcal{L}(\mathcal{L}^{\mathcal{L}}(\mathcal{L}^{\mathcal{L}})) = \mathcal{L}(\mathcal{L}^{\mathcal{L}}(\mathcal{L}^{\mathcal{L}}))$  $\frac{1}{2}$  , where  $\frac{1}{2}$  , where  $\frac{1}{2}$  , where  $\frac{1}{2}$  , where  $\frac{1}{2}$  , where  $\frac{1}{2}$  $\label{eq:2.1} \begin{split} \mathcal{L}_{\text{max}}(\mathbf{r}) & = \frac{1}{2} \sum_{i=1}^{N} \mathcal{L}_{\text{max}}(\mathbf{r}) \mathcal{L}_{\text{max}}(\mathbf{r}) \\ & = \frac{1}{2} \sum_{i=1}^{N} \mathcal{L}_{\text{max}}(\mathbf{r}) \mathcal{L}_{\text{max}}(\mathbf{r}) \mathcal{L}_{\text{max}}(\mathbf{r}) \mathcal{L}_{\text{max}}(\mathbf{r}) \mathcal{L}_{\text{max}}(\mathbf{r}) \mathcal{L}_{\text{max}}(\mathbf{r}) \mathcal{L}_{\text{max}}(\mathbf$  $\sim 40\,$  km  $^{-1}$ 

# CP/M Assembler User's Guide

#### 1. INTRODUCTION.

The CP/M assembler reads assembly language source files from the diskette, and produces  $8080$  machine language in Intel hex format. The CP/M assembler is initiated by typing

#### ASM filename

or

#### ASM filename.parms

In both cases, the assembler assumes there is a file on the diskette with the name

#### filenane.ASM

which contains an 8080 assembly language source file. The first and second forms shown above differ only in that the second form allows parameters to be passed to the assembler to control source file access and hex and print file destinations.

In either case, the CP/M assembler loads, and prints the message

#### CP/M ASSEMBLER VER n. n

where  $n \cdot n$  is the current version number. In the case of the first command, the assembler reads the source file with assumed file type "ASM" and creates two output files

#### filename.HEX

and

#### filename.PRN

the "HEX" file contains the machine code corresponding to the original program in Intel hex format, and the "PRN" file contains an annotated listing showing generated machine code, error flags, and source lines. If errors occur during translation, they will be listed in the PRN file as well as at the console

The second command form can be used to redirect input and output files from their defaults. In this case, the "parms" portion of the command is a three letter group which specifies the origin of the source file, the destination of the hex file, and the destination of the print file. The form is

#### filename.plp2p3

where pI, p2, and p3 are single letters

pl: A,B, ..., Y designates the disk name which contains

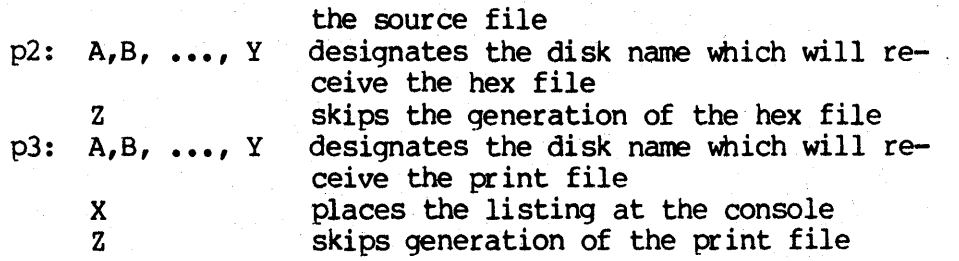

Thus, the canmand

#### ASM X.AAA

indicates that the source file (X.ASM) is to be taken fran disk A, and that the hex  $(X \cdot HEX)$  and print  $(X \cdot PRN)$  files are to be created also on disk A.<br>This form of the command is implied if the assembler is run from disk A. That This form of the command is implied if the assembler is run from disk A. is, given that the operator is currently addressing disk A, the above command is equivalent to

#### ASM X

The canmand

#### ASM X.ABX

indicates that the source file is to be taken from disk A, the hex file is placed on disk B, and the listing file is to be sent to the console. The command

#### ASM X.BZZ

takes the source file from disk B, and skips the generation of the hex and print files (this canmand is useful for fast execution of the asserrbler to check program syntax).

The source program format is compatible with both the Intel 8080 assembler (macros are not currently implemented in the CP/M assembler, however), as well as the Processor Technology Software Package #1 assembler. That is, the CP/M<br>assembler accepts source programs written in either format. There are certain assembler accepts source programs written in either format. extensions in the CP/M assenbler which make it somewhat easier to use. These extensions are described below.

#### 2. PROGRAM FORMAT.

An assembly language program acceptable as input to the assembler consists of a sequence of statements of the form

line# label operation operand ;comment

where any or all of the fields may be present in a particular instance. Each

~ernbly language statement is terminated with a carriage return and line feed (the line feed is inserted automatically by the ED program), or with the character "!" which is a treated as an end-of-line by the assembler (thus, multiple assembly language statements can be written on the same physical line if separated by exclaim symbols).

The line# is an optional decimal integer value representing the source program line number, which is allowed on any source line to maintain compatibility with the Processor Technology format. In general, these line numbers will be inserted if a line-oriented editor is used to construct the original program, and thus ASM ignores this field if present.

The label field takes the form

or

## identifier

#### identifier:

and is optional, except where noted in particular statement types. The identifier is a sequence of alphanumeric characters (alphabetics and numbers), where the first character is alphabetic. Identifiers can be freely used by the programmer to label elements such as program steps and assembler directives, but cannot exceed 16 characters in length. All characters are significant in an identifier, except for the embedded dollar symbol (\$) which can be used to improve readability of the name. Further, all lower case alphabetics become are treated as  $i\bar{f}$  they were upper case. Note that the ":" following the identifier in a label is optional (to maintain compatibility<br>between Intel and Processor Technology). Thus, the following are all valid between Intel and Processor Technology). instances of labels

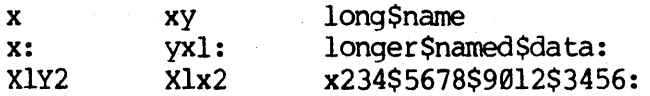

The operation field contains either an assembler directive, or pseudo ation, or an 8080 machine operation code. The pseudo operations and operation, or an 8080 machine operation code. machine operation codes are described below.

The operand field of the statement, in general, contains an expression formed out of constants and labels, along with arithmetic and logical operations on these elements. Again, the complete details of properly formed expressions are given below.

The comment field contains arbitrary characters following the ";" symbol until the next real or logical end-of-line. These characters' are read, listed, and otherwise ignored by the assembler. In order to maintain compatability with the Processor Technology assembler, the CP/M assembler also treat statements which begin with a "\*" in column one as comment statements, which are listed and ignored in the assembly process. Note that the Processor

Technology assembler has the side effect in its operation of ignoring the characters after the operand field has been scanned. This causes an ambiguous situation when attempting to be compatible with Intel's language, since arbitrary expressions are allowed in this case. Hence, programs which use this side effect to introduce comments, must be edited to place a ";" before these fields in order to assemble correctly.

The assembly language program is formulated as a sequence of statements of the above form, terminated optionally by an END statement. All statements following the END are ignored by the assembler.

#### 3. FDRMING THE OPERAND.

In order to completely describe the operation codes and pseudo operations, it is necessary to first present the form of the operand field, since it is used in nearly all statements. Expressions in the operand field consist of simple operands (labels, constants, and reserved words), combined in properly formed subexpressions by arithmetic and logical operators. The expression computation is carried out by the assembler as the assembly proceeds. Each<br>expression must produce a 16-bit value during the assembly. Further, the expression must produce a 16-bit value during the assembly. nunber of significant digits in the result must not exceed the intended use. That is, if an expression is to be used in a byte nove immediate instruction, then the most significant 8 bits of the expression must be zero. restrictions on the expression significance is qiven with the individual instructions.

#### 3.1. Labels.

As discussed above, a label is an identifier which occurs on a particular statement. In general, the label is given a value determined by the type of statement. In general, the label is given a value determined by the type of statement which it precedes. If the label occurs on a statement which If the label occurs on a statement which generates machine code or reserves memory space (e.g, a MOV instruction, or a-DS pseudo operation), then the label is given the value of the program address which it labels. If the label precedes an EOU or SET, then the label is given the value which results from evaluating the operand field. Except for the SET statement, an identifier can label only one statement.

When a label appears in the operand field, its value is substituted by the assembler. This value can then be combined with other operands and operators to form the operand field for a particular instruction.

3.2. Numeric Constants.

A numeric constant is a 16-bit value in one of several bases. The base, called the radix of the constant, is denoted by a trailing radix indicator. The radix indicators are

- B binary constant (base 2)<br>O coctal constant (base 8)
- o octal constant (base 8)
- Q octal constant (base 8)
- D decimal constant (base 10)<br>H hexadecimal constant (base
	- hexadecimal constant (base 16)

 $Q$  is an alternate radix indicator for octal numbers since the letter  $O$  is easily confused with the digit 0. Any numeric constant which does not terminate with a radix indicator is assumed to be a decimal constant.

A constant is thus composed as a sequence of digits, followed by an optional radix indicator, where the digits are in the appropriate range for the radix. That is binary constants must be composed of  $\emptyset$  and 1 digits, octal constants can contain digits in the range  $\emptyset$  - 7, while decimal constants contain decimal digits. Hexadecimal constants contain decimal digits as well as hexadecimal digits A (10D), B (11D), C (12D), D (13D), E (14D), and F (15D). Note that the leading digit of a hexadecimal constant must be a Note that the leading digit of a hexadecimal constant must be a decimal digit in order to avoid confusing a hexadecimal constant with an identifier (a leading  $0$  will always suffice). A constant composed in this manner must evaluate to a binary number which can be contained within a l6-bit counter, otherwise it is truncated on the right by the assembler. Similar to identifiers, imbedded "\$" are allowed within constants to improve their readability. Finally, the radix indicator is translated to upper case if a lower case letter is encountered. The following are all valid instances of numeric constants

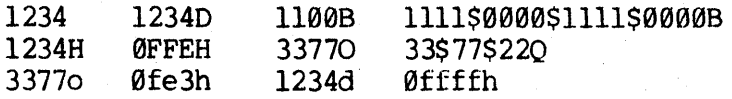

#### 3.3. Reserved Words.

There are several reserved character sequences which have predefined meanings in the operand field of a statement. The names of 8080 registers are given below, which, when encountered, produce the value shown to the right

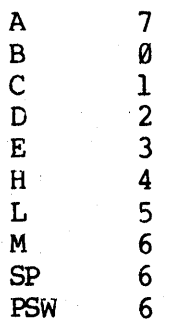

(again, lower case names have the same values as their upper case equivalents). Machine instructions can also be used in the operand field, and evaluate to their internal codes. In the case of instructions which require operands, where the specific operand becomes a part of the binary bit pattern

 $-$  instruction (e.g, MOV A,B), the value of the instruction (in this case MOV) is the bit pattern of the instruction with zeroes in the optional fields  $(e,q, MOV)$  produces  $40H$ ).

When the symbol "\$" occurs in the operand field (not imbedded within identifiers and numeric constants) its value becomes the address of the next instruction to generate, not including the instruction contained withing the current logical line.

3.4. String Constants.

String constants represent sequences of ASCII characters, and are<br>esented by enclosing the characters within apostrophe symbols (1. All represented by enclosing the characters within apostrophe symbols  $(')$ . strings must be fully contained within the current physical line (thus allowing "!" symbols within strings), and must not exceed 64 characters in length. The apostrophe character itself can be included within a string by representing it as a double apostrophe (the two keystrokes "), which becomes a single apostrophe when read by the assembler. In most cases, the string length is restricted to either one or two characters (the DB pseudo operation is an exception), in which case the string becomes an 8 or 16 bit value, respectively. Two character strings become a l6-bit constant, with the second character as the low order byte, and the first character as the high order byte.

The value of a character is its corresponding ASCII code. There is no case translation within strings, and thus both upper and lower case characters<br>can be represented. Note however, that only graphic (printing) ASCII Note however, that only graphic (printing) ASCII characters are allowed within strings. Valid strings are

> 'AB' 'c" **'a'" ""., "',,'**  'Walla Walla Wash. ' 'She said 'Hello'' to me. 'I said "Hello" to her."

3.5. Arithmetic and Logical Operators.

The operands described above can be combined in normal algebraic notation<br>In any combination of properly formed operands, operators, and using any combination of properly formed operands, operators, and parenthesized expressions. The operators recognized in the operand field are

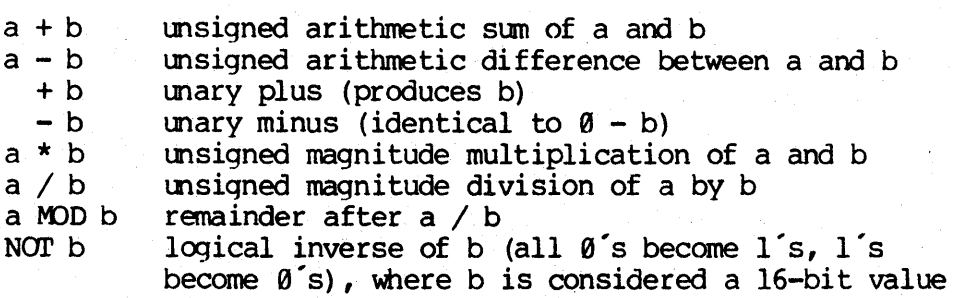

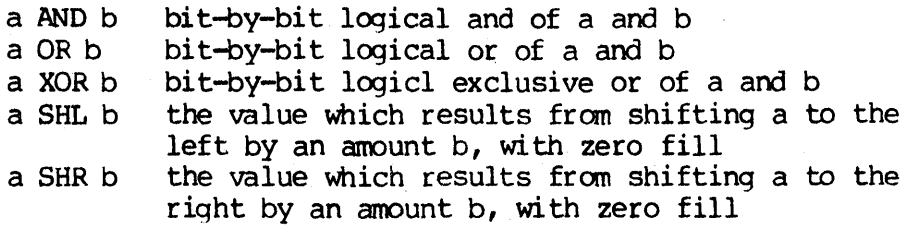

In each case, a and b represent simple operands (labels, numeric constants, reserved words, and one or two character strings), or fully enclosed parenthesized subexpressions such as

> $10+20$   $10h+37Q$   $LI$  /3 ( $L2+4$ ) SHR 3<br>( $a^2$  and 5fh) +  $g^2$  ( $B^2+B$ ) OR (PSW+M)  $(S^{\prime} + B)$  OR (PSW+M)  $(1+(2+c))$  shr  $(A-(B+1))$ .

Note that all computations are performed at assembly time as 16-bit unsigned operations. Thus,  $-1$  is computed as  $\theta-1$  which results in the value Øffffh  $(i.e., all 1's).$  The resulting expression must fit the operation code in which it is used. If, for example, the expression is used in a ADI (add  $\mu$ ) immediate) instruction, then the high order eight bits of the expression must be zero. As a result, the operation "ADI  $-1$ " produces an error message  $(-1)$ becomes 0ffffh which cannot be represented as an 8 bit value), while "ADI  $(-1)$ AND ØFFH" is accepted by the assembler since the "AND" operation zeroes the high order bits of the expression.

3.6. Precedence of Operators.

As a convenience to the programmer, ASM assumes that operators have a relative precedence of application which allows the programmer to write<br>expressions without nested levels of parentheses. The resulting expression expressions without nested levels of parentheses. has assumed parentheses which are defined by the relative precedence. The order of application of operators in unparenthesize. expressions is listed below. Operators listed first have highest precedence (they are applied first in an unparenthesized expression), while operators listed last have lowest precedence. Operators listed on the same line have equal precedence, and are applied from left to right as they are encountered in an expression

> \* / MOD SHL SHR  $- +$  NOT .AND OR XOR

Thus, the expressions shown to the left below are interpreted by the assembler as the fully parenthesize expressions shown to the right below

> $a * b + c$  $a + b * c$ a MJD b \* c SHL d  $(a * b) + c$  $a + (b * c)$  $((a \text{ MOD } b) \star c)$  SHL d

a OR b AND Nor c + d SHL e a OR (b AND (NOr (c + (d SHL *e»»* 

Balanced parenthesized subexpressions can always be used to override the assumed parentheses, and thus the last expression above could be rewritten to force application of operators in a different order as

 $(a \tOR b)$  AND  $(NOT c) + d$  SHL e

resulting in the assumed parentheses

 $(a \tOR b)$  AND  $((NOT c) + (d SHL e))$ 

Note that an unparenthesized expression is well-formed only if the expression which results from inserting the assumed parentheses is well-formed.

4. ASSEMBLER DlRECrIVES.

Assembler directives are used to set labels to specific values during the assmbly, perform conditional assembly, define storage areas, and specify starting addresses in the program. Each assenbler directive is denoted by a "pseudo operation" which appears in the operation field of the line. The acceptable pseudo operations are

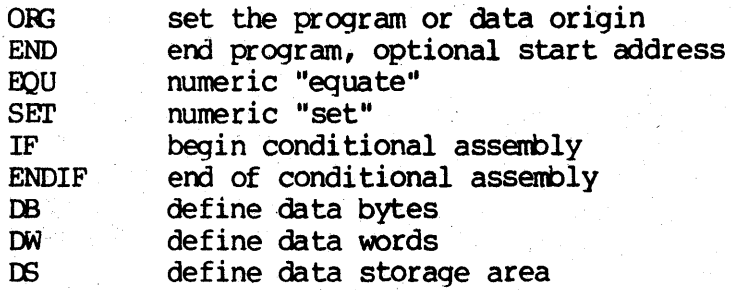

The individual pseudo operations are detailed below

4.1. The ORG directive.

The ORG statement takes the form

label ORG expression

where "label" is an optional program label, and expression is a  $16$ -bit expression, consisting of operands which are defined previous to the ORG statement. The assembler begins machine code generation at the location specified in the expression. There can be any number of ORG statements within a particular program, and there are no checks to ensure that the programmer is not defining overlapping nemory areas. Note that nost programs written for the CP/M system begin with an ORG statement of the form

OR; 100H

which causes machine code generation to begin at. the base of the CP/M transient program area. If a label is specified in the ORG statement, then the label is given the value of the expression (this label can then be used in the operand field of other statements to represent this expression).

4.2. The END directive.

The END statement is optional in an assembly language program, but if it is present it must be the last statement (all subsequent statements are ignored in the assembly). The two forms of the END directive are

# label END expression

where the label is again optional. If the first form is used, the assembly process stops, and the default starting address of the program is taken as 0000. Otherwise, the expression is evaluated, and becomes the program starting address (this starting address is included in the last record of the Intel formatted machine code "hex" file which results from the assembly). Thus, most CP/M assembly language programs end with the statement

#### END l00H

resulting in the default starting address of 100H (beginning of the transient program area).

4.3. The EQU directive.

The EOU (equate) statement is used to set up synonyms for particular numeric values. the form is

label EQU expression

where the label must be present, and must not label any other statement. The assenbler evaluates the expression, and assigns this value to the identifier The identifier is usually a name which describes<br>an-oriented manner. Further, this name is used the value in a more human-oriented manner. throughout the program to "parameterize" certain functions. Suppose for example, that data received from a Teletype appears on a particular input port, and data is sent to the Teletype through the next output port in sequence. The series of equate statements could be used to define these ports for a particular hardware environment

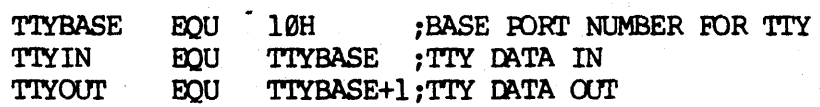

At a later point in the program, the statements which access the Teletype could appear as

## IN TTYIN ••• ; READ TTY DATA TO REG-A

OUI' T.IYour :WRITE DATA TO TTY FROM REG-A

making the program more readable than if the absolute i/o ports had been used. Further, if the hardware environment is redefined to start the Teletype communications ports at 7FH instead of 10H, the first statement need only be changed· to

'!"IYBASE EQU 7FH :BASE IDRr NUMBER FOR 'lTY

and the program can be reassembled without changing any other statements.

4.4. The SET Directive.

The SET statement is similar to the EQU, taking the form

label SET expression

except that the label can occur on other SET statements within the program. The expression is evaluated and becomes the current value associated with the label. Thus, the EQU statement defines a label with a single value, while the SET statement defines a value which is valid fran the current SET statement to the point where the label occurs on the next SET statement. The use of the SET is similar to the EQU statement, but is used most often in controlling conditional assembly.

4.5. The IF and ENDIF directives.

The IF and ENDIF statements define a range of assembly language statements which are to be included or excluded during the assembly process. The form is

> IF expression statement#l statement#2 ••• statement#n ENDIF

Upon encountering the IF statement, the assembler evaluates the expression following the IF (all operands in the expression must be defined ahead of the IF statement). If the expression evaluates to a non-zero value, then statement#1 through statement#n are assembled; if the expression evaluates to zero, then the statements are listed but not assembled. Conditional assembly is often used to write a single "generic" program which includes a number of possible run-time environments, with only a few specific portions of the program selected for any particular assembly. The following program segments for example, might be part of a program which communicates with either a Teletype or a CRT console (but not both) by selecting a particular value for TTY before the assembly begins

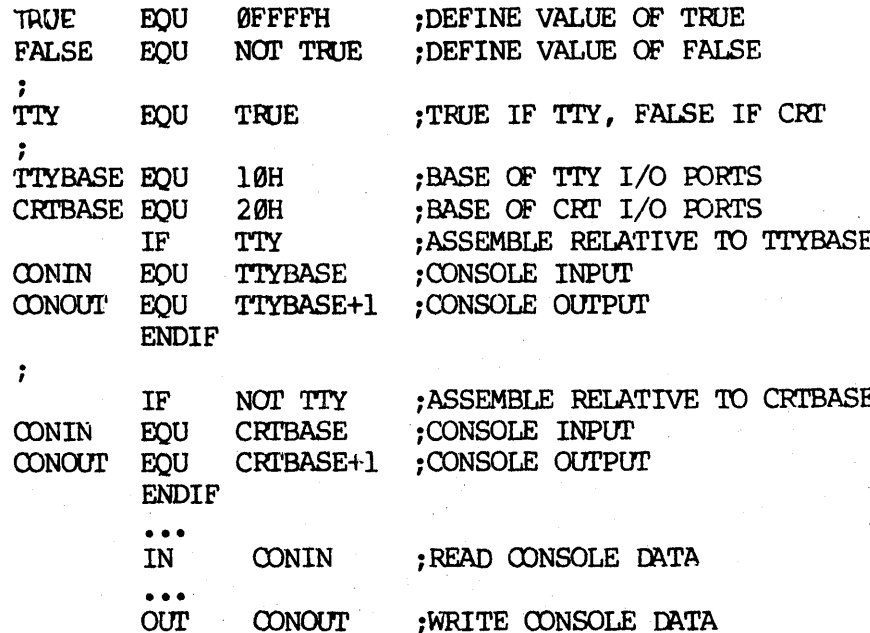

In this case, the program would assemble for an environment where a Teletype is connected, based at port 10H. The statement defining TTY could be changed to

#### EQU **FALSE TTY**

and, in this case, the program would assemble for a CRT based at port 20H.

4.6. The DB Directive.

The DB directive allows the programmer to define initialize storage areas in single precision (byte) format. The statement form is

#### **label** DB  $e#1, e#2, ...$ ,  $e#n$

where e#1 through e#n are either expressions which evaluate to 8-bit values (the high order eight bits must be zero), or are ASCII strings of length no greater than 64 characters. There is no practical restriction on the number of expressions included on a single source line. The expressions are evaluated and placed sequentially into the machine code file following the last program address generated by the assembler. String characters are similarly placed into memory starting with the first character and ending with the last character. Strings of length greater than two characters cannot be used as operands in more complicated expressions (i.e., they must stand alone between the commas). Note that ASCII characters are always placed in memory with the parity bit reset  $(0)$ . Further, recall that there is no translation from lower to upper case within strings. The optional label can be used to reference the data area throughout the remainder of the program. Examples of

 $11$ 

valid DB statements are

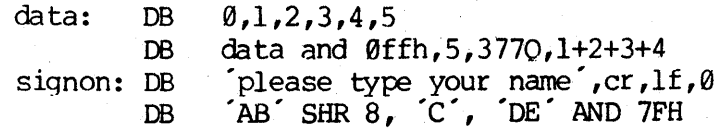

4.7. The DW Directive.

The DW statement is similar to the DB statement except double precision (two byte) words of storage are initialized. The form is

> $e#1, e#2, ...$ ,  $e#n$ label **DW**

where e#1 through e#n are expressions which evaluate to 16-bit results. Note that ASCII strings of length one or two characters are allowed, but strings longer than two characters disallowed. In all cases, the data storage is consistent with the 8080 processor: the least significant byte of the expression is stored forst in memory, followed by the most significant byte. Examples are

> $doub:$  $\varnothing$ ffefh, doub+4, signon-\$, 255+255 DW.  $a', 5, ab', CD', 6 shl 8 or 1lb$ **DW**

4.8. The DS Directive.

The DS statement is used to reserve an area of uninitialized memory, and takes the form

> expression label DS

where the label is optional. The assembler begins subsequent code generation after the area reserved by the DS. Thus, the DS statement given above has exactly the same effect as the statement

> ;LABEL VALUE IS CURRENT CODE LOCATION label: EQU \$ ORG \$+expression MOVE PAST RESERVED AREA

#### 5. OPERATION CODES.

Assembly language operation codes form the principal part of assembly language programs, and form the operation field of the instruction. Tn. qeneral, ASM accepts all the standard mnemonics for the Intel 8080 microcomputer, which are given in detail in the Intel manual "8080 Assembly Language Programming Manual." Labels are optional on each input line and, if included, take the value of the instruction address immediately before the instruction is issued. The individual operators are listed breifly in the

following sections for completeness, although it is understood that the Intel manuals should be referenced for exact operator details. In each case,

- e3 represents a 3-bit value in the range  $\theta$ -7 which can be one of the predefined registers A, B, C, D, E, H, L, M, SP, or PSW.
- e8 represents an 8-bit value in the range  $\theta$ -255
- el6 represents a 16-bit value in the range  $\theta$ -65535

which can themselves be formed from an arbitrary combination of operands and operators. In some cases, the operands are restricted to particular values within the allowable range, such as the PUSH instruction. These cases will be noted as they are encountered.

In the sections which follow, each operation codes is listed in its most general form, along with a specific example, with a short explanation and special restrictions.

## 5.1. Jumps, Calls, and Returns.

The Jump, Call, and Return instructions allow several different forms which test the condition flags set in the 8080 microcomputer CPU. The forms are

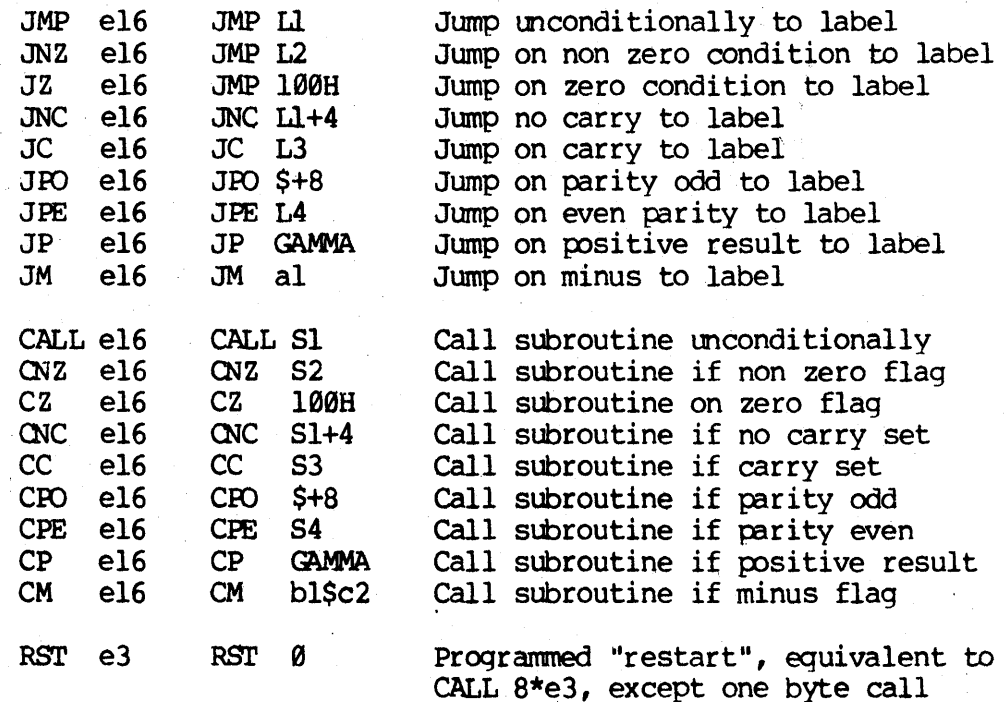

RET RNZ RZ RNC RC RPO RPE RP RM Return from subroutine Return if non zero flag set Return if zero flag set Return if no carry Return if carry flaq set Return if parity is odd Return if parity is even Return if positive result Return if minus flag is set

5.2. Immediate Operand Instructions.

Several instructions are available which load sinqle or double precision registers, or single precision memory cells, with constant values, along with instructions which perform immediate arithmetic or logical operations on the accumulator (register A). .

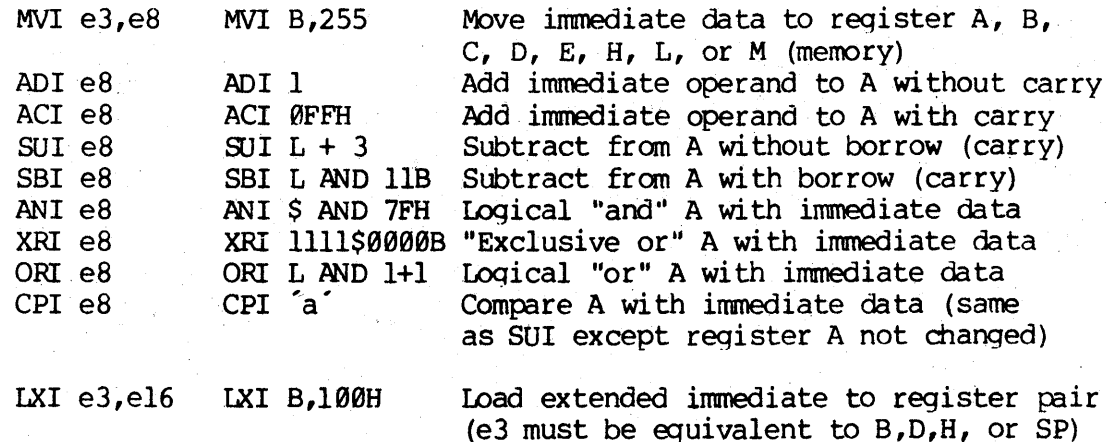

5.3. Increment and Decrement Instructions.

Instructions are pcovided in the 8080 repetoire for incrementing or decrementing single and double precision registers. The instructions are

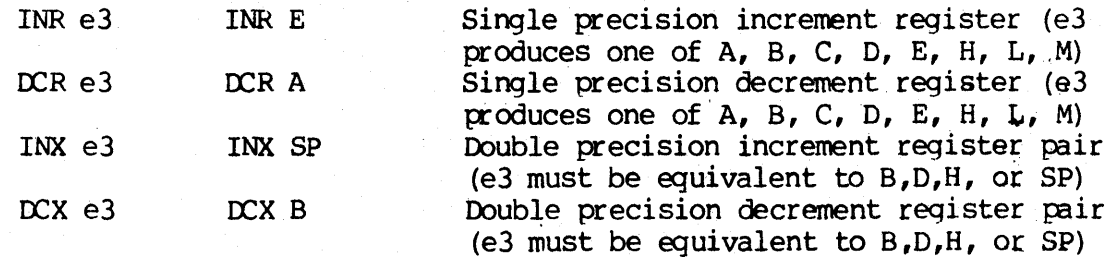

5.4. Data Movement Instructions.

Instructions which move data from memory to the CPU and from CPU to memory are given below

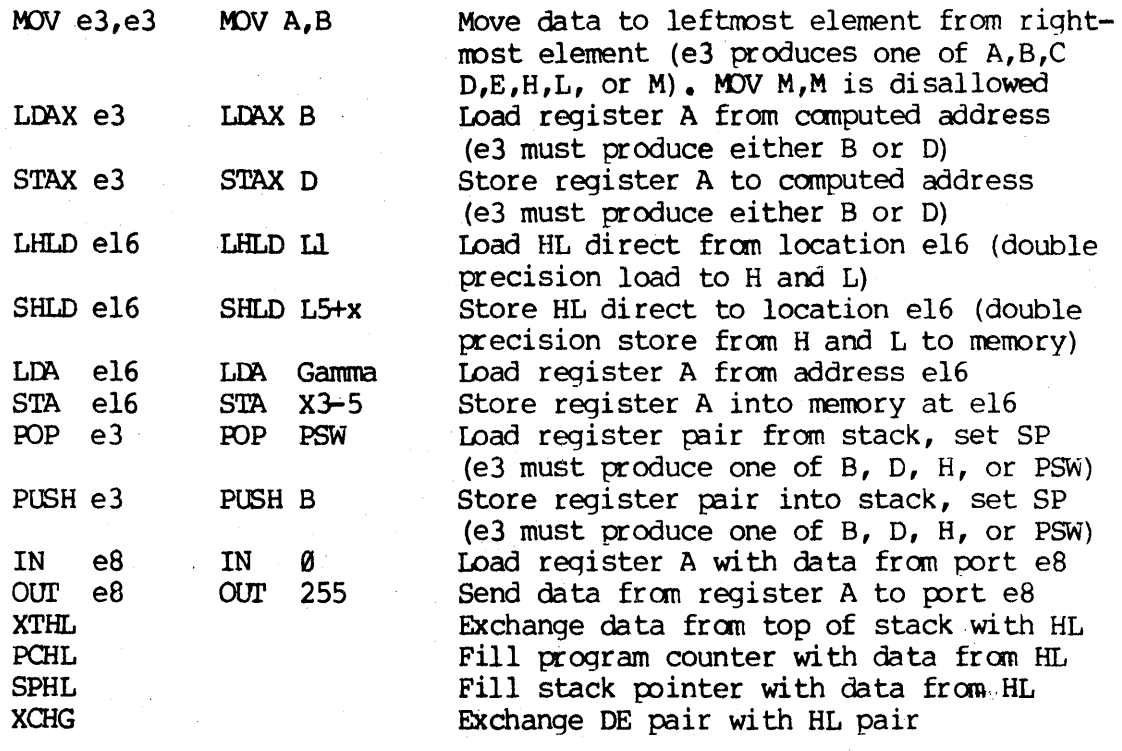

5.5. Arithmetic Logic Unit Operations.

Instructions which act upon the single precision accumulator to perform arithmetic and logic operations are

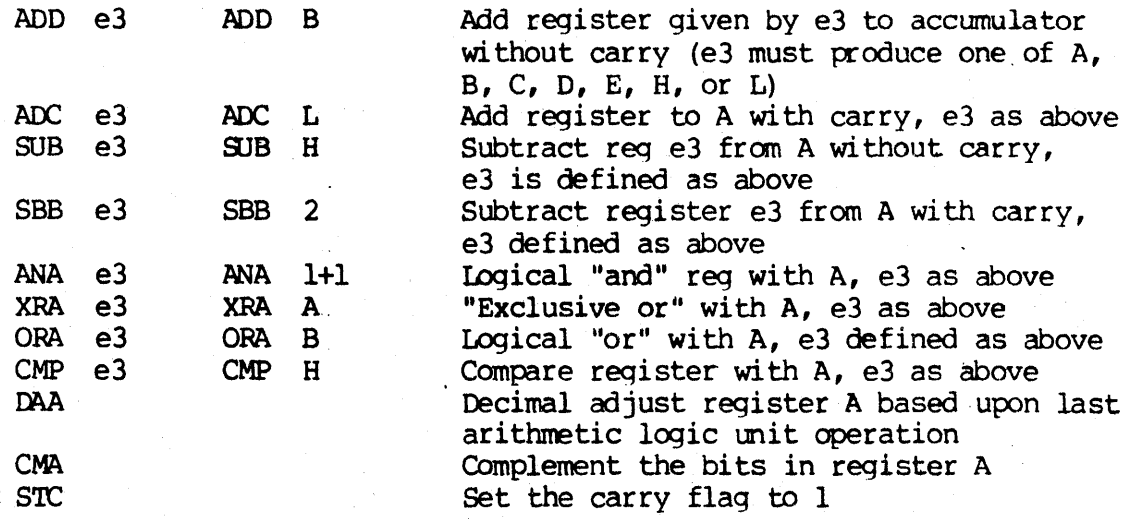

Complement the carry flag CM<sub>C</sub> RLC Rotate bits left, (re)set carry as a side effect (high order A bit becomes carry) **RKC** Rotate bits right, (re)set carry as side effect (low order A bit becomes carry) RAT., Rotate carry/A register to left (carry is involved in the rotate) Rotate carry/A register to right (carry RAR is involved in the rotate)

DAD e3 DAD B Double precision add register pair e3 to HL *(e3* must produce B, D, H, or SP)

5.6. Control Instructions.

The four remaining instructions are categorized as control instructions, and are listed below

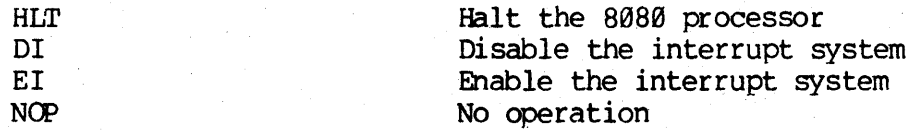

#### 6. ERROR MESSAGES.

 $\mathbf{D}$ 

E

N

p

when errors occur within the assembly language program, they are listed as single character flags in the leftmost position of the source listing. The line in error is also echoed at the console so that the source listing. need not be examined to determine if errors are present. The error codes are

- Data error: element in data statement cannot be placed in the specified data area
- Expression error: expression is ill-formed and cannot be computed at assembly time
- L Label error: label cannot appear in this context (may be duplicate label)
	- Not implemented: features Which will appear in future ASM versions (e.g., macros) are recognized, but flagged in this version)
- o Overflow: expression is too complicated (i.e., too many pending operators) to computed, simplify it
	- Phase error: label does not have the same value on two subsequent passes through the program
- R Register error: the value specified as a register is not canpatible with the operation code
- V Value error: operand encountered in expression is improperly formed

Several error message are printed which are due to terminal error conditions

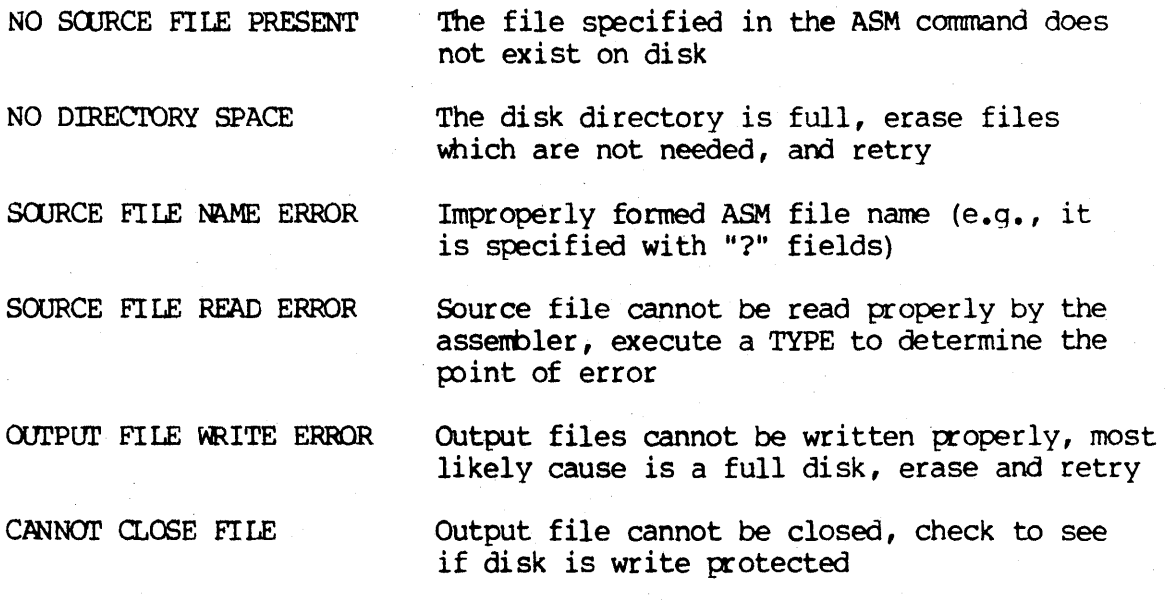

7. A SAMPLE SESSION.

The following session shows interaction with the assembler and debugger in the development of a simple assembly language program.

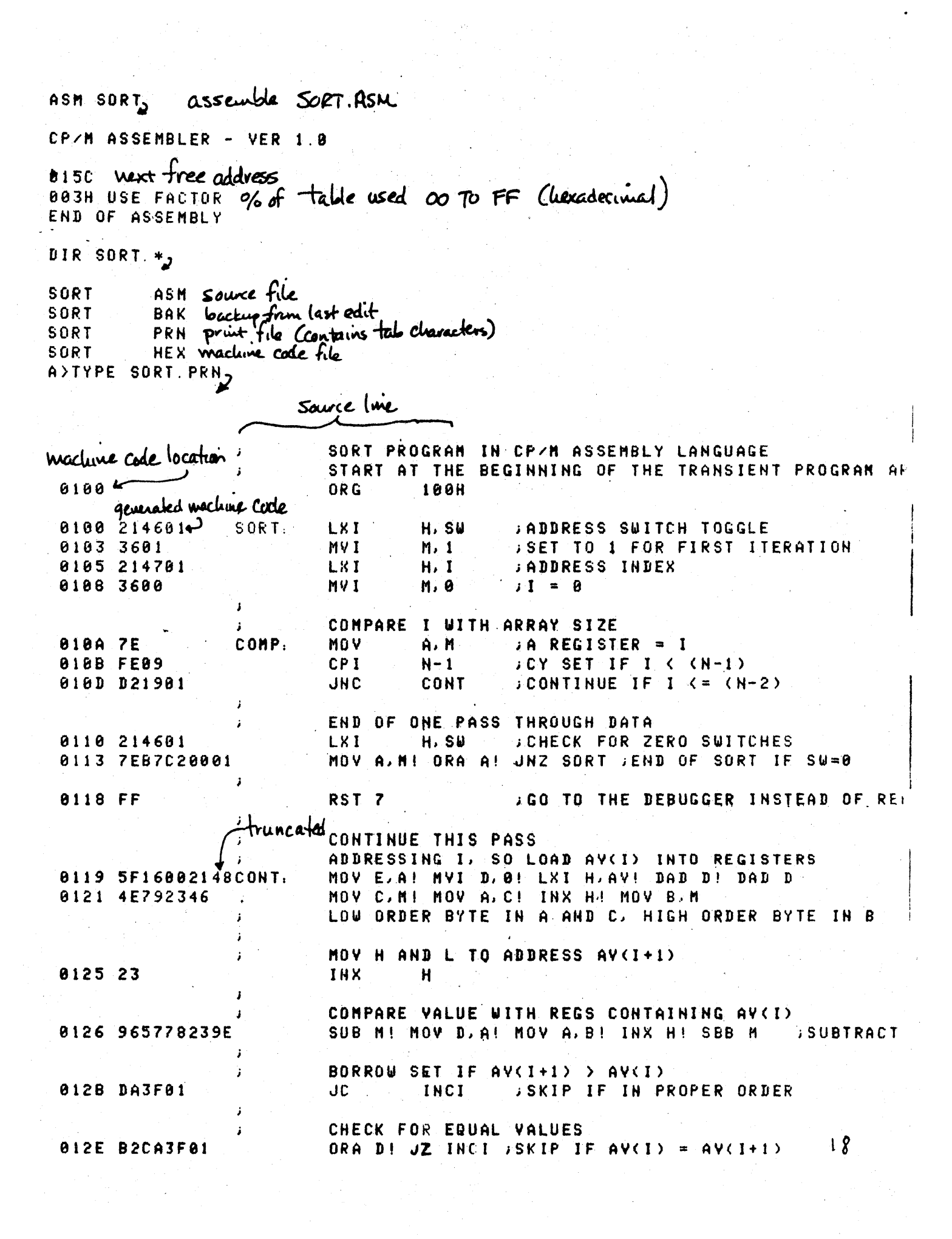

0132 56702B5E MOV D.M! MOV M.B! DCX H! MOV E.M 0136 712B722B73 MOV M.C! DCK HI MOV M.D! DCX H! MOV M.E INCREMENT SUITCH COUNT 013B 21468134 LXI H.SUI INR M INCREMENT I 013F 21478134C3INCI. LXI H. I! INR M! JMP COMP DATA DEFINITION SECTION 0146 00  $nR$ FRESERVE SPACE FOR SWITCH COUNT SW. ø. **SPACE FOR INDEX** 8147  $\mathbf{I}$ . **DS**  $\mathbf{I}$ 0148 050064001EAV. DU. 5, 180, 30, 50, 20, 7, 1800, 300, 100, -32767 **COMPUTE N INSTEAD OF PRE**  $(s - AV)/2$ **800A** EQU – equale value **015C** EHD A>TYPE SORTTHEX. : 10010000214601360121470136007EFE09D2190140 . 100110002146017EB7C20081FF5F16002148011988 marlyne ende in : 10012000194E79234623965778239EDA3F01B2CAA7 HER tannet : 190130003F0156702B5E712B722B732146013421C7 87014000470134C30A01006E : 10014800050064001E00320014000700E8032C01BB 8491580064000180BE A>DDT SORT. HEX, start deloug vun 16K DDT VER 1.0 015C 0000 detaut address (no address on BUD statement) -xP<sub>J</sub> P=0000 100, Change PC to 100 -UFFFF2 untrace for 65535 steps C020M0E010 A=00 B=0000 D=0000 H=0000 S=0100 P=0100 LXI H.0146\*0100  $-118$  trace  $10<sub>u</sub>$  steps C0Z0M0E010 A=01 B=0000 D=0000 H=0146 S=0100 P=0100 LXI H, 0146 C020M0E010 A=01 B=0000 D=0000 H=0146 S=0100 P=0103 MVI  $M, 81$ C020M8E010 A=01 B=8000 D=8000 H=0146 S=0100 P=0185 LXI  $H, 0147$ C0Z0M8E010 A=81 B=8080 D=8000 H=0147 S=0100 P=0108 MVI M.88 C0Z0M8E0I0 A=01 B=0000 D=0000 H=0147 S=0100 P=010A MOV A.M C0Z0M0E010 A=00 B=0000 D=0000 H=0147 S=0100 P=010B CPI 89 C1Z0M1E010 A=00 B=0000 D=0000 H=0147 S=0100 P=010D JNC 0119 C1Z0M1E010 A=00 B=0000 D=0000 H=0147 S=0100 P=0110 LXI **H,0146** C120M1E010 A=00 B=0000 D=0000 H=0146 S=0100 P=0113 MOV A, M C1Z0M1E010 A=81 B=8080 D=8008 H=8146 S=8100 P=8114 ORA А C0Z0MBE010 A=81 B=8000 D=8000 H=0146 S=0100 P=8115 JNZ 9199 C0Z0M0E010 A=81 B=0080 D=8008 H=0146 S=0100 P=8100 LXI H, B146 C020M8E010 A=01 B=0000 D=0000 H=0146 S=0100 P=0103 MVI **M.AI** C020M8E010 A=01 B=0000 D=0000 H=0146 S=0100 P=0105 LXI  $H, B147$ C0Z0M0E010 A=01 B=0000 D=0000 H=0147 S=0100 P=0108 MVI M.80 C0Z0M0E010 A=01 B=0000 D=0000 H=0147 S=0100 P=010A MOV A. M\*810B  $-$ A10D 8180 JC 119, change to a jump on carry **Stoped at**  $19$  $01102$ 

 $-8P_2$ P=010B 100, reset program counter back to beginning of program Altered instruction -T10, trace execution for 104 steps  $C020M0E010$  A=00 B=0000 D=0000 H=0147 S=0100 P=0100 LXI H. 0146  $M = 0.1$  $COZ0M0E010$  A=00 B=0000 D=0000 H=0146 S=0100 P=0103 MVI HJ0147 C0Z0M0E010 A=00 B=0000 D=0000 H=0146 S=0100 P=0105 LXI  $COZ0M0E010 A=00 B=00000 D=0000 H=0147 S=0100 P=0108 MVI$  $M,00$  $C62010E010$  A=00 B=0000 D=0000 H=0147 S=0100 P=010A MOV  $A, M$ C020MBE010 A=00 B=0000 D=0000 H=0147 S=0100 P=010B CP1 09 0119  $C120M1E010$  A=00 B=0000 D=0000 H=0147 S=0100 P=010D JC  $E, A$  $C1Z0M1E0I0$  A=00 B=0000 D=0000 H=0147 S=0100 P=0119 MOV  $L.06$  $C120M1E010$  A=00 B=0000 D=0000 H=0147 S=0100 P=011A MVI  $C120M1E010$  A=00 B=0000 D=0000 H=0147 S=0100 P=011C LXI  $H.0148$  $C1Z0M1E0I0$  A=00 B=0000 D=0000 H=0148 S=0100 P=011F DAD  $\mathbf{D}$  $C020M1E010$  A=00 B=0000 D=0000 H=0148 S=0100 P=0120 DAD D C0Z0M1E010 A=00 B=0000 D=0000 H=0148 S=0100 P=0121 MOV C.M  $0.020$ M1E010 A=00 B=0005 D=0000 H=0148 S=0100 P=0122 MOV  $A$ ,  $C$ C0Z0M1E010 A=05 B=0005 D=0000 H=0148 S=0100 P=0123 INX н  $C0Z0M1E0I0$  A=05 B=0005 D=0000 H=0149 S=0100 P=0124 MOV B.M\*8125  $-1100$ Automatic<br>breakpoint 0100 LXI  $H, 0146$  $M,01$ 8183 **MVI** 0105 **LXI**  $H; 0147$ **MYI** 8198 M, 00 list some code<br>from IOOH MOV<sub></sub> 010A  $A, M$  $CPI$ 09 **910B** 0101  $JC$  $8119$ H, 0146 0110 LXI. MOY. 8113  $A, M$ 8114  $0RA$  $\mathbf{A}$ 0100  $6115$ JNZ  $-L<sub>2</sub>$  $\frac{1}{5}$  list more **RST** 07 0118 MOV<sub></sub>  $E, A$ 8119 011A MVI  $D.00$ 01 I C LXI. H.0148 -G, 1182 start program from current PC (0125H) and run in real time to 118H \*0127 stopped with an external interrupt 7 from front panel (program was -T42 look at looping program in trace mode 1 C0Z0M0E010 A=38 B=0064 D=0006 H=0156 S=0100 P=0127 MOV D, A C0Z0M0E010 A=38 B=0064 D=3806 H=0156 S=0100 P=0128 MOV  $A, B$ C020M0E010 A=00 B=0064 D=3806 H=0156 S=0100 P=0129 INX H.  $M*612B$ C020M0E010 A=00 B=0064 D=3806 H=0157 S=0100 P=012A SBB  $-D148$ data is sarted, but program doesn't stop. 0148 05 00 07 00 14 00 1E 00 0150 32 00 64 00 64 00 2C 01 E8 03 01 80 00 00 00 00 2 0.0. 8160 80 80 80 80 80 80 80 80 80 60 80 80 80 80 80 80 . . . . . . . 20

```
-Eg return to CP/M
BBT SORT. HEX, reload the memory image
16K DDT VER 1.0
NEXT PC
015C 0000
-XPP=0000 100, Set PC to beginning of program
-L18D<sub>2</sub> list bad opcode.
           0119KJNC
810D
0110 LXI
           H. 0146
- about list with rubout
-A18D2 assemble new opcode
010D JC 119,
0110,- L1002 list starting section of program
0100
      LXI
           H. 0146
0103
      MVI
           M, 01LXI<sup>1</sup>
           H, 81470105
0108
      MVI
           M, 00
- about list with rubout
-A1032 change "switch" initialization to 00
8103 MVI M.0,
0105<sub>2</sub>
- "c return to CP/M with ctl-C (GØ warks as well)
SAVE I SORT. COM, save 1 page (256 bytes, from 100H to 1FFH) on disk in case
                                           we have to reload later
A>DDT SORT. COM, restart DDT with
                 Saved memory image
16K DDT VER 1.0
0200 0100 "CON" file always starts with address 100H
-Gy run the program from PC=100H
*0118 programmed stop (RST7) encountered
-D148s data properly sorted
0148 05 00 07 00
                 14 88 1E
                           00
0150 32 00 64 00 64 00 2C
                           01 E8 03 01 80 00 00 00 00
                                                       2.0B
-GO2 return to CP/M
```
 $21$ 

make changes to anginal program ED SORT ASM,  $cH-2$ tind next " $\boldsymbol{J}$ "  $+ N. 6(2)8 TJ$  $M, \theta$  $j$  ]  $\equiv$ A Zup one line in text LXI  $H, I$ **ADDRESS INDEX** \*- ) up another line MVI  $M, 1$ SET TO 1 FOR FIRST ITERATION **\*KT, kill lise and type next line** LXI.  $H, I$ **GADDRESS INDEX** \* Is meet new line MVI  $M, 8$ ;ZERO SW  $*T$ LXI  $H, I$ **ADDRESS INDEX** \*NUNCC ZOT  $JNC*T$ :CONTINUE IF I <= (H-2)  $+ - 2DICC2BLI<sub>2</sub>$ U C **CONT JCONTINUE IF I <= (N-2)** source from dist A ر£ \*  $f$  has to disk A ASM SORT AAZ skip prn tile CP/M ASSEMBLER - VER 1.0 815C next address to assemble **003H USE FACTOR** END OF ASSEMBLY ODT SORT. HEX, test program changes 16K DDT VER 1.0 NEXT PC 0150 0000  $-6100$  $*0118$ - D 1 4 8 J 8148 85 80 87 88  $1E$ -90  $14$ 9 P 64 88 2C 81 E8 83 81 88 88 88 0150 32 00 64 00 00 00 2 D D **00 00** - abort with rubout - GO, return to CP/M - program checks OK.

 $22$